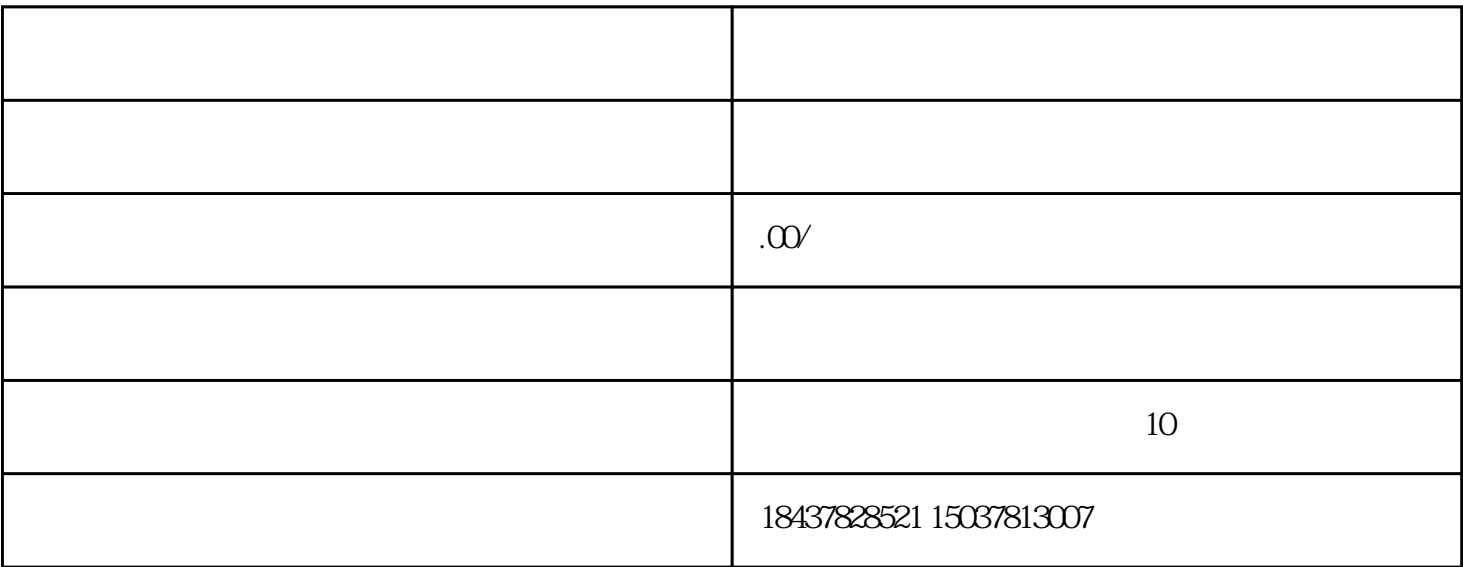

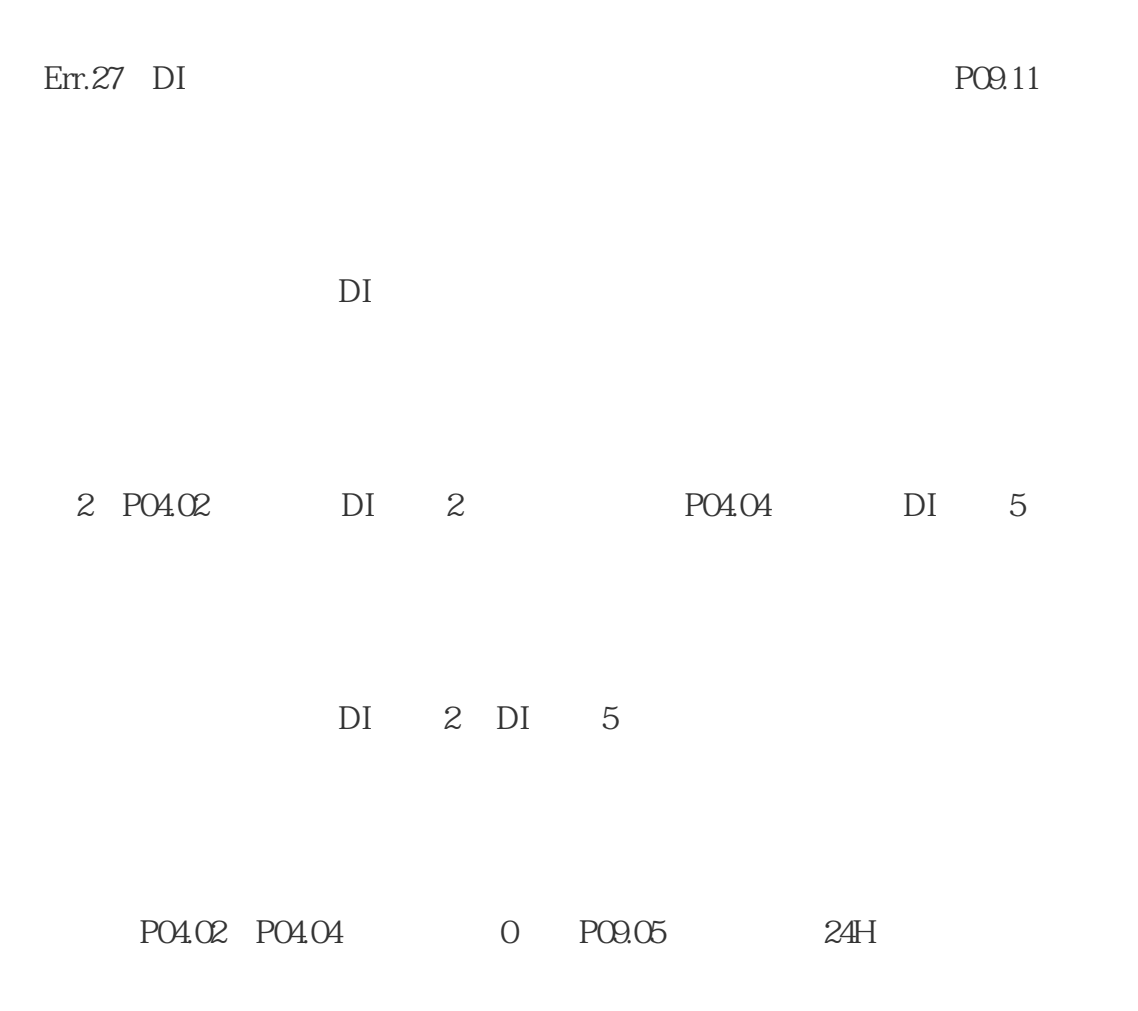

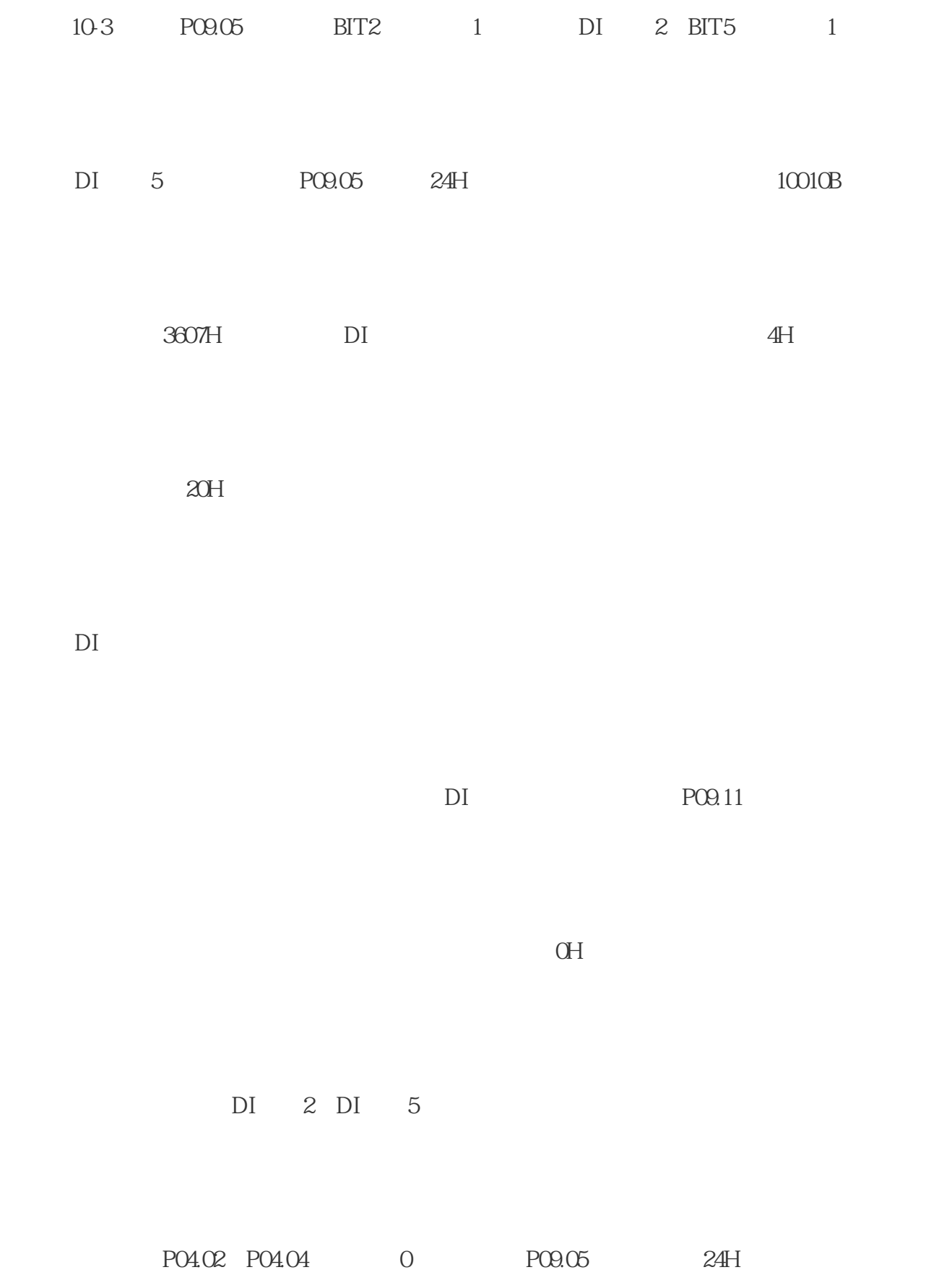

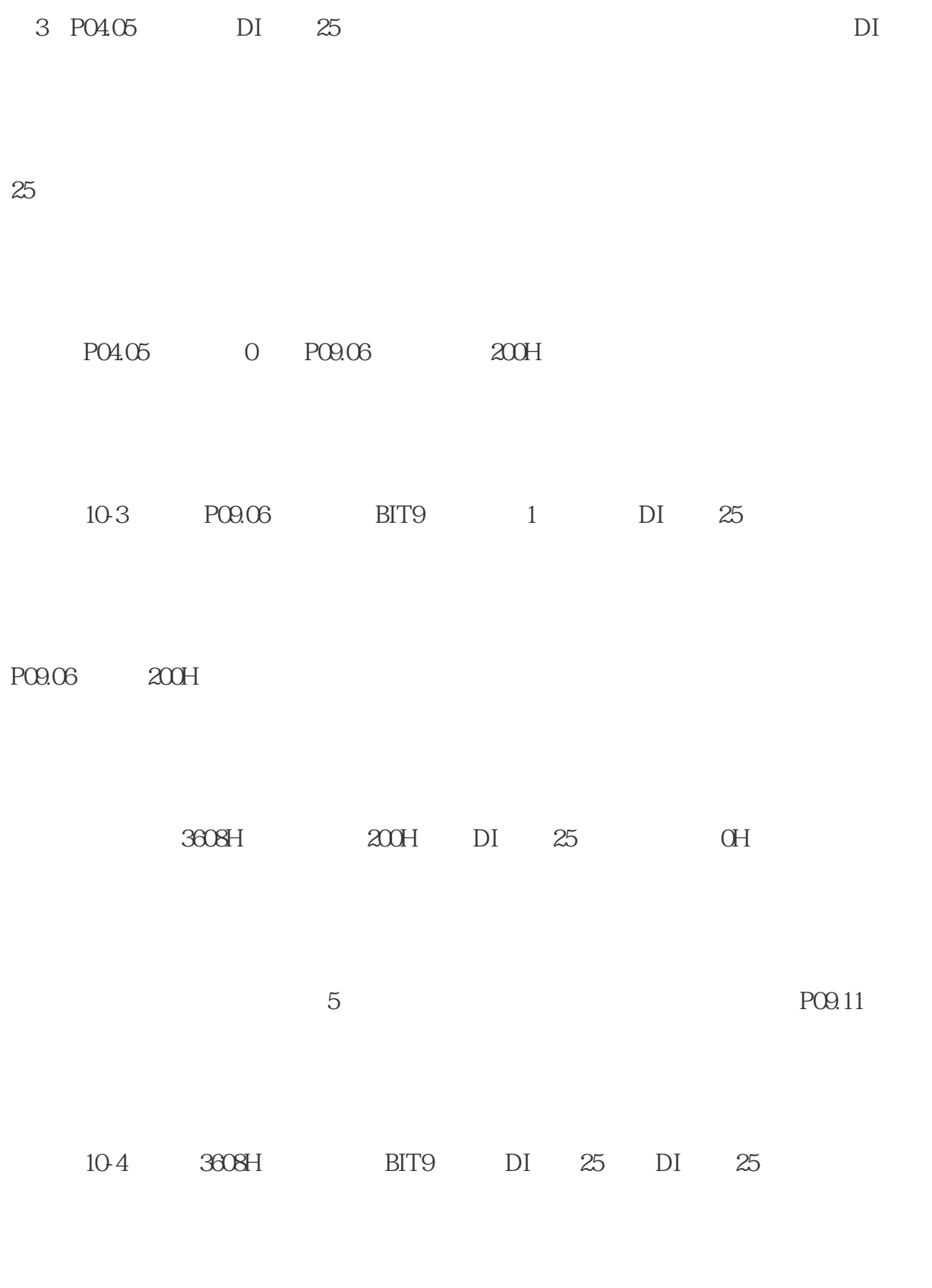

 $200H$  OH

DI 25

P04.05 0 P09.06 200H

 $Err.27$  DI  $PQ9.11$ 

 $DI$